to the level the system normally

## 20.6. Facility Names

Boot *facilities* are used to indicate dependencies in initialization scripts, as defined in **Comment [Conventions](http://refspecs.linuxbase.org/LSB_3.1.1/LSB-Core-generic/LSB-Core-generic/initscrcomconv.html) for Init Scripts**. Facility names are assigned to scripts by the Provides: keyword. Facility names that begin with a dollar sign ('\$') are reserved system facility names.

Note: Facility names are only recognized in the context of the init script comment block and are not available in the body of the init script. In particular, the use of the leading '\$' character does not imply system facility names are subject to shell variable expansion, since they appear inside comments.

Conforming applications shall not provide facilities that begin with a dollar sign. Implementations shall provide the following facility names:

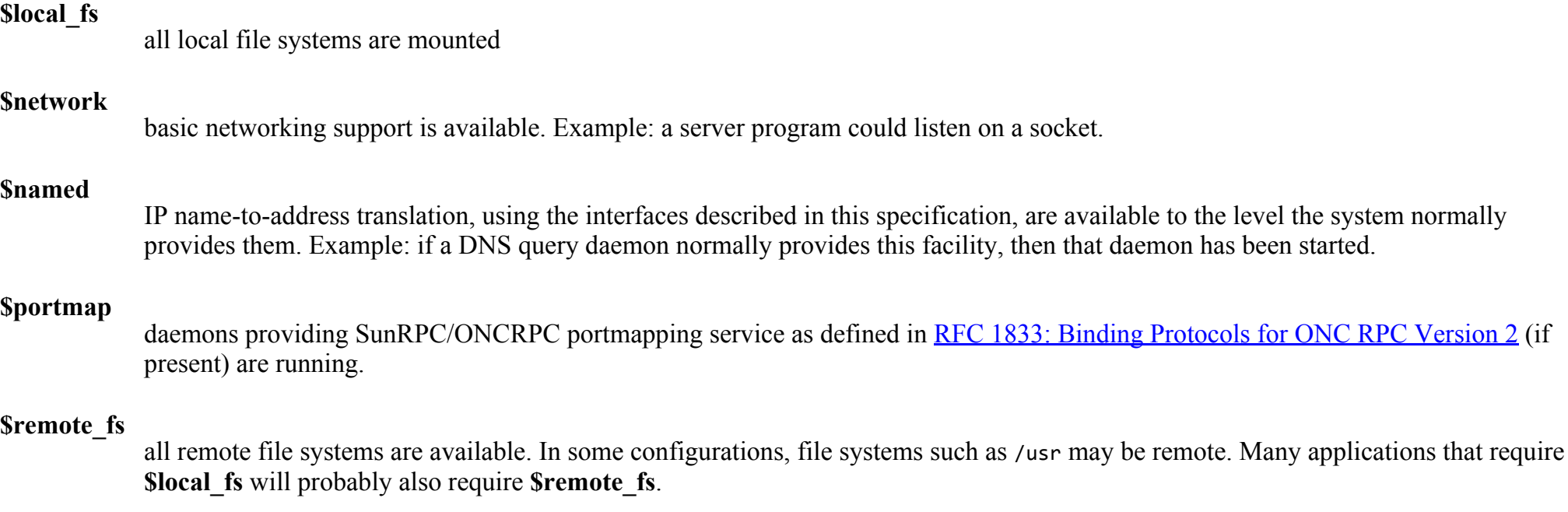

## *<u>Ssyslog</u>*

system logger is operational.

## 27/4/2015 Facility Names

**Stime** the system time has been set, for example by using a network-based time program such as **ntp** or **rdate**, or via the hardware Real Time Clock.

Other (non-system) facilities may be defined by other conforming applications. These facilities shall be named using the same conventions defined for naming init scripts (see Script [Names](http://refspecs.linuxbase.org/LSB_3.1.1/LSB-Core-generic/LSB-Core-generic/scrptnames.html)). Commonly, the facility provided by a conforming init script will have the same name as the name assigned to the init script.

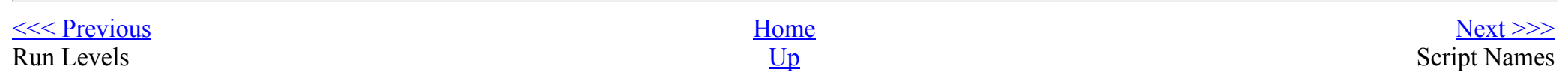